# Codi segur

Josep Vañó Chic

PID\_00217346

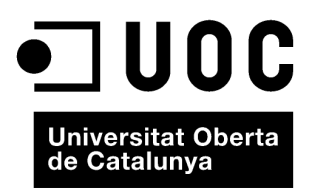

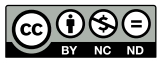

Els textos i imatges publicats en aquesta obra estan subjectes –llevat que s'indiqui el contrari– a una llicència de Reconeixement-<br>NoComercial-SenseObraDerivada (BY-NC-ND) v.3.0 Espanya de Creative Commons. Podeu copiar-l

# Índex

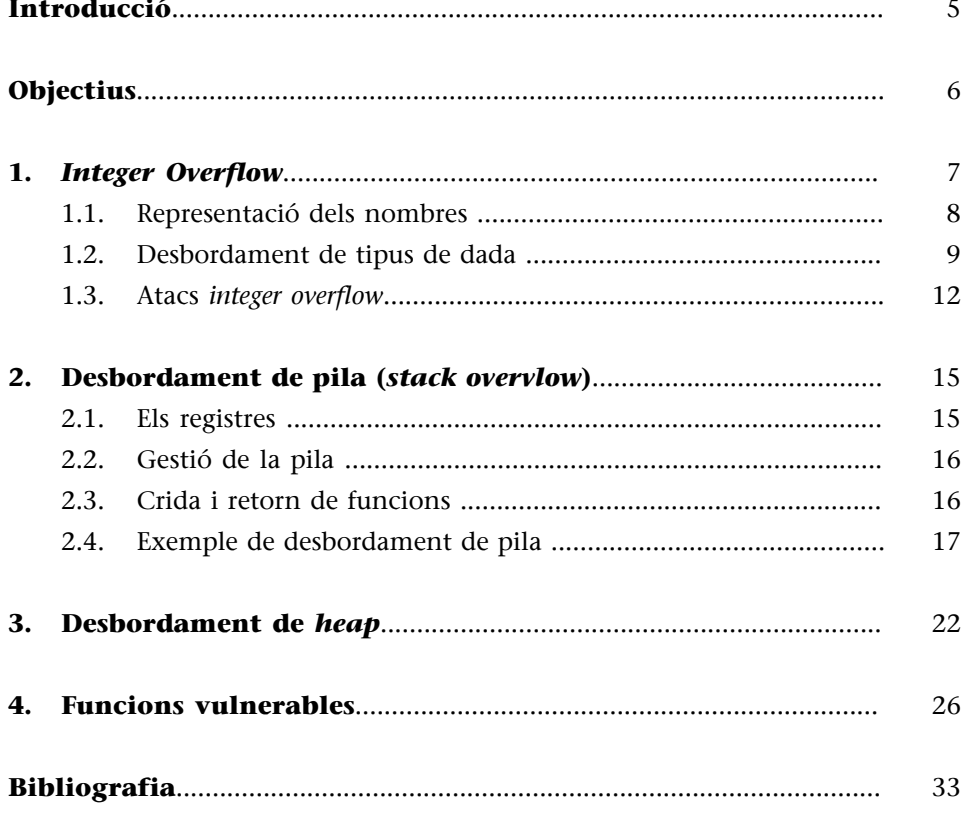

## **Introducció**

<span id="page-4-0"></span>Un programari que funciona correctament és aquell que fa exactament tot allò pel que va ser creat i dissenyat. No obstant això, el programa pot ser correcte des del punt de vista funcional però a la vegada pot ser insegur.

Els errors en el programari poden ser utilitzats per a atacar el sistema i posar-ne en perill el bon funcionament, així com la confidencialitat i l'ús de les dades que hi ha emmagatzemades, a més a més, els errors poden ser utilitzats com a porta d'entrada per a executar codi maliciós.

El programari realitzat amb codi de programació no segur és fàcilment vulnerable, els *hackers* aprofiten aquestes vulnerabilitats per a provocar l'error i entrar en el sistema de l'ordinador atacat.

En aquest mòdul es podrà constatar el com, el perquè i les implicacions que comporta el codi no segur, a la vegada, es mostra la utilització d'eines per tal de inspeccionar el funcionament del programari durant la seva execució i així observar en quin moment és vulnerable i quins són els motius d'aquesta vulnerabilitat.

Així doncs és important ser conscients dels perills que poden comportar aquests errors per tal de posar els mitjans adients perquè no es produeixin.

<span id="page-5-0"></span>En finalitzar la lectura d'aquest material, els estudiants hauran aconseguit les competències següents:

- **1.** Conèixer el risc de la programació de codi no segur.
- **2.** Conèixer els principals tipus de codi no segur.
- **3.** Conèixer com i per què es produeixen els errors de *Integer Overflow*.
- 4. Conèixer com i per què es produeixen els errors de *Buffer Overflow*.
- **5.** Saber identificar la diferència entre els diversos tipus de *Buffer Overflow*.
- **6.** Conèixer les funcions no segures.
- **7.** Saber les implicacions que comporta la programació no segura.
- **8.** Utilitzar les eines de depuració i desassemblatge per a inspeccionar el funcionament de programari.

## **1.** *Integer Overflow*

<span id="page-6-0"></span>L'*IntegerOverflow* succeeix quan una operació aritmètica intenta crear un valor numèric que és massa gran per ser representat en l'espai d'emmagatzematge que té assignat.

En programació, una variable és un espai de memòria reservat per a emmagatzemar un valor que correspon a un tipus de dades suportat pel llenguatge de programació.

Els llenguatges de programació disposen de diversos tipus de variables, i la mida de l'espai de memòria reservat per a la variable anirà en funció del tipus de variable que es defineixi.

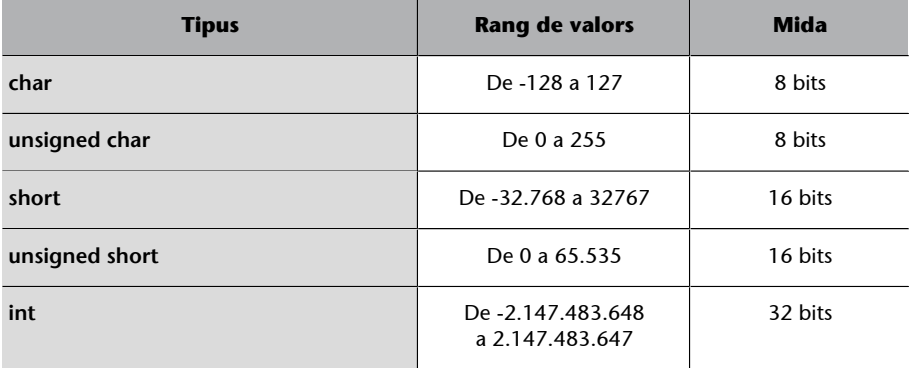

Per exemple, en ANSI C, les variables i les seves mides són:

A continuació es mostra un programa en C on es reflecteixen les mides d'aquests tipus de dades. Cal tenir en compte que el resultat pot variar d'un ordinador a un altre depenent de la versió del compilador que s'utilitzi i l'arquitectura de l'equip. Aquest exemple ha estat realitzat en un entorn virtualitzat en *OracleVMVirtualBox*, utilitzant el compilador **CygwinGCC** a través de l'IDE de *CodeBlocks* sobre un sistema operatiu Windows 7 Professional de 32 bits.

Aquest programa mostra el rang de valors mínims i màxims de diversos tipus de variables que es defineixen; al mateix temps, el programa mostra la seva representació en hexadecimal i la seva mida en bits.

```
#include <stdio.h>
#include <stdlib.h>
int main()
{
    char c = 127; // 2^7 -1unsigned char uc = 255; // 2^8 -1
```

```
short s = 32767; // 2^15 -1unsigned short us = 65535; // 2^16 -1int i = 2147483647; // 2^31 -1 printf("Maximum values\n");
    printf("char = %d (0x%x) [%d bits]\n", c, c, sizeof(c) * 8);
    printf("unsigned char = %d (0x*x) [%d bits]\n", uc, uc, sizeof(uc) * 8);
    printf("short = %d (0x*x) [%d bits]\n", s, s, sizeof(s) * 8);
    printf("unsigned short = d (0x*x) [d bits]\n", us, us, sizeof(us) * 8);
    printf("int = %d (0x%x) [%d bits]\n", i, i, sizeof(i) * 8);
    c = -128; // -2^7s = -32768; // -2^15i = -2147483648; // -2^31printf("\nMinimum values\n");
    printf("char = %d (0x*x) [%d bits]\n", c, c, sizeof(c) * 8);
    printf("short = %d (0x%x) [%d bits]\n", s, s, sizeof(s) * 8);
    printf("int = %d (0x%x) [%d bits]\n", i, i, sizeof(i) * 8);
     return 0;
}
```
### **sizes.c**

El resultat de l'execució del programa és el següent:

```
Maximum values
char = 127 (0x7f) [8 bits]unsigned char = 255 (0xff) [8 bits]
short = 32767 (0x7fff) [16 bits]
unsigned short = 65535 (0xffff) [16 bits]
int = 2147483647 (0x7ffffff) [32 bits]
Minimum values
char = -128 (0xffffff80) [8 bits]unsigned char = 0 (0x0) [8 bits]
short = -32768 (0xffff8000) [16 bits]
unsigned short = 0 (0x0) [16 bits]
int = -2147483648 (0x80000000) [32 bits]
```
## **1.1. Representació dels nombres**

<span id="page-7-0"></span>Com es pot observar en l'exemple anterior, en la sortida del programa la diferència entre *signed* i *unsigned* és que el bit més significatiu –conegut com a MSB (*mostsignificantbit*)– en les variables *signed* és 0 en els valors positius (7 en hexadecimal és 0111 en binari), en canvi té el valor 1 en els valors negatius (f en hexadecimal és 1111 en binari).

Per posar un exemple, el tipus signed char, tot i ser de 8 bits, com que el *MSB* identifica el signe, només es poden utilitzar 7 bits per a representar el valor. Tenint en compte la representació en binari de *complementa2*, el rang d'enters representables en *n* bits és [ -2 <sup>n-1</sup> , 2 <sup>n-1</sup> – 1 ], per tant, en el cas del tipus  $\mathtt{char}$  el rang de valors és de -2  $^7$  a 2  $^7$  – 1, és a dir de -128 a 127. Dit d'altra forma, hi ha 2  $^7$  = 128 possibles valors per a cada signe, tenint en compte que en C2 (*complementa2*) el zero es considera un valor positiu, el rang de valors positius va del 0 fins al 127 i el dels negatius del -1 al -128.

#### **Complement a 2**

El format de complement a 2<sup>1</sup> (Ca2 o C2), és un sistema de representació de nombres amb signe en base 2.

Els nombres positius en Ca2 es codifiquen de la mateixa manera que en signe i magnitud. El bit MSB és 0, per a indicar signe positiu, i la resta conté la magnitud.

La codificació dels nombres negatius s'obté a partir de l'operació en binari de 2  $^{\rm n}$  -  $|{\rm X}|$  en base 2, on |X| és el valor absolut de *X*.

Tenint en compte aquests conceptes, en positiu, el valor 127 té una representació en binari de 0111 1111.

Per a representar un valor en negatiu, per exemple el valor -26, es realitza l'operació següent:

 $2^8$  -  $|-26|$  = 100000000  $_{(2)}$  – 11010  $_{(2)}$  = 11100110

## **1.2. Desbordament de tipus de dada**

<span id="page-8-0"></span>Tot i que els tipus char, int i short tenen uns rangs de valors determinats, si s'assignen uns valors superiors als valors admesos, l'execució del programa no donarà cap error, sinó que truncarà els valors.

En l'exemple següent, en el programa s'assignen valors fora dels rangs de vàlids a les variables.

```
#include <stdio.h>
#include <stdlib.h>
int main()
{
    char c = 129;
    unsigned char uc = 257;
     short s = 32769;
    unsigned short us = 65537;
     int i = 2147483649;
     printf("Maximum values\n");
     printf("char = %d (0x%x) [%d bits]\n", c, c, sizeof(c) * 8);
```
(1)**Two'sComplement:**[http://](http://en.wikipedia.org/wiki/Two%27s_complement) [en.wikipedia.org/wiki/Two](http://en.wikipedia.org/wiki/Two%27s_complement) [%27s\\_complement](http://en.wikipedia.org/wiki/Two%27s_complement).

```
printf("unsigned char = %d (0x%x) [%d bits]\n", uc, uc, sizeof(uc) * 8);
printf("short = %d (0x%x) [%d bits]\n", s, s, sizeof(s) * 8);
printf("unsigned short = d \left(0x \mid x\right) [d \left(0x \mid x\right) n", us, us, sizeof(us) * 8);
printf("int = %d (0x%x) [%d bits]\n", i, i, sizeof(i) * 8);
c = -130;uc = -2;s = -32770;us = -2;
i = -2147483650;printf("\nMinimum values\n");
printf("char = %d (0x*x) [%d bits]\n", c, c, sizeof(c) * 8);
printf("unsigned char = %d (0x%x) [%d bits]\n", uc, uc, sizeof(uc) * 8);
printf("short = %d (0x*x) [%d bits]\n", s, s, sizeof(s) * 8);
printf("unsigned short = %d (0x%x) [%d bits]\n", us, us, sizeof(us) * 8);
printf("int = %d (0x%x) [%d bits]\n", i, i, sizeof(i) * 8);
 return 0;
```
## **sizes2.c**

}

El resultat de l'execució del programa és el següent:

```
Maximum values
char = -127 (0xfffff81) [8 bits]unsigned char = 1 (0x1) [8 bits]short = -32767 (0xffff8001) [16 bits]
unsigned short = 1 (0x1) [16 bits]
int = -2147483647 (0 \times 80000001) [32 bits]
Minimum values
char = 126 (0x7e) [8 bits]unsigned char = 254 (0xfe) [8 bits]
short = 32766 (0x7ffe) [16 bits]unsigned short = 65534 (0xfffe) [16 bits]
int = 2147483646 (0x7fffffe) [32 bits]
```
Cal observar que els valors que es mostren en l'execució del programa no són els valors que s'han assignat a les variables, el motiu d'aquest fet és que els valors que s'han assignat estan fora del rang admès segons la definició de cada tipus de variable.

Els propers exemples es basen en els resultats del tipus de variable char, però són extrapolables a la resta de tipus de variables d'enters.

Per què el valor 129 assignat a una variable de tipus char no ha donat cap error de fora de rang o *overflow* però en cavi ha mostrat un valor de -127?

El valor 129 té una equivalència en binari: 10000001. Però seguint la representació en C2, el fet que el bit més significatiu (MSB), és a dir, el bit de l'esquerra sigui un 1, indica que es tracta d'un nombre negatiu. Ara cal tenir en compte que la representació d'un nombre negatiu en binari i en C2 varia respecte de si es tracta d'un nombre positiu o de si es tracta d'un nombre negatiu.

Anteriorment s'ha mostrat com obtenir a partir d'un nombre negatiu en decimal la seva representació en binari en el format de *complement a 2* (C2), a continuació es mostra el pas a la inversa, és a dir, a partir d'un nombre negatiu en binari en format C2, el seu equivalent en el sistema decimal.

Seguint el TFN (Teorema fonamental de numeració), per a obtenir el valor en decimal del valor en binari de 10000001 tenint en compte el format C2, cal aplicar el TFN, com en el cas positiu, però considerant que el bit més significatiu és negatiu:

 $-1 \cdot 2^{7} + 0 \cdot 2^{6} + 0 \cdot 2^{5} + 0 \cdot 2^{4} + 0 \cdot 2^{3} + 0 \cdot 2^{2} + 0 \cdot 2^{1} + 1 \cdot 2^{0} = -127$ 

Quin hagués estat el valor presentat si s'hagués assignat el valor 1524 a la variable de tipus char?

La representació de 1524 (10 en binari és 10111110100.

Com que es tracta d'una variable de tipus char i per tant de 8 bits, el computador trunca aquest valor i només interpreta els 8 primers bits menys significatius, és a dir, 11110100. Es trunca el valor a l'alçada del màxim nombre de bits que pugui contenir el tipus de dada.

A partir d'aquest valor, cal realitzar la mateixa operació per a obtenir el nombre en decimal a partir d'una representació binària en C2.

 $-1 \cdot 2^{7} + 1 \cdot 2^{6} + 1 \cdot 2^{5} + 1 \cdot 2^{4} + 0 \cdot 2^{3} + 1 \cdot 2^{2} + 0 \cdot 2^{1} + 0 \cdot 2^{0} = -12$ 

Així doncs, en aquest cas, si s'assigna el valor 1524 a una variable de tipus char, en realitat el valor assignat és: -12.

En el proper cas, s'observa quin serà el resultat d'assignar el valor 1031 a una variable de tipus char.

La representació en binari del valor  $1031_{(10)}$  és  $10000000111$ .

#### **Enllaç recomanat**

Sobre el teorema fonamental de numeració:

[http://es.wikipedia.org/wiki/](http://es.wikipedia.org/wiki/Sistema_de_numeraci%C3%B3n) [Sistema\\_de\\_numeración](http://es.wikipedia.org/wiki/Sistema_de_numeraci%C3%B3n)

[http://electronicamarti.files.](http://electronicamarti.files.wordpress.com/2010/01/sistemas-de-numeracion.pdf) [wordpress.com/2010/01/sis](http://electronicamarti.files.wordpress.com/2010/01/sistemas-de-numeracion.pdf)[temas-de-numeracion.pdf](http://electronicamarti.files.wordpress.com/2010/01/sistemas-de-numeracion.pdf)

- S'agafen els 8 bits menys significatius, és a dir, els 8 primers començant per la dreta: 00000111.
- El bit més significatiu (el primer per l'esquerra) és 0, per tant, es tracta d'un nombre positiu.
- Com que es tracta d'un nombre binari en positiu, la seva conversió en decimal és :  $0 \cdot 2^7 + 0 \cdot 2^6 + 0 \cdot 2^5 + 0 \cdot 2^4 + 0 \cdot 2^3 + 1 \cdot 2^2 + 1 \cdot 2^1 + 1 \cdot 2^0 = 7$ .

En aquest cas, si s'assigna el valor 1031 a una variable de tipus char, en realitat el valor assignat és: 7.

## **1.3. Atacs** *integer overflow*

<span id="page-11-0"></span>La norma ISO C99 diu que un *integer overflow* causa "*undefined behaviour*", el que significa que els compiladors compatibles amb l'estàndard poden fer el que vulguin, des d'ignorar completament el desbordament a avortar el programa. El que fan la majoria dels compiladors és ignorar l'integer overflow.

Els *integeroverflow* no poden ser detectats fins que hagin ocorregut, això pot ser perillós si el càlcul té a veure amb la mida d'un *buffer* o l'índex d'un *array*. La majoria dels *integer overflow* no són explotables perquè la memòria no està sent directament sobreescrita, però a vegades poden conduir a altres classes de **bugs**, freqüentment de **buffer** overflow.

Els atacs d'*integer overflow* no permetran sobreescriure zones de memòria, variables o codi, però sí canviar la lògica de l'aplicació i fins i tot desbordar estructures de memòria creades per mitjà de variables insegures.

Així doncs, es pot observar que si s'assignen valors fora de rang a variables de tipus enter (char, short, int), el resultat pot ser inesperat donat que el valor resultant no serà el previst segons la lògica definida en el programa, com succeeix amb l'exemple següent:

```
#include <stdio.h>
#include <string.h>
int main(int argc, char *argv[]){
    int i, j;
    char c;
    int result;
   if (argc == 4) {
       i = \text{atoi}(\text{argv}[1]);j = \text{atoi}(\text{argv}[2]);
       c = \text{atoi}(\text{argv}[3]);
        if (i<=0 || j<=0 || c<=0) {
            printf("Invalid values\n");
```

```
 }
      else {
        result = i + j + c;
        printf("i: %d | j: %d | c: %d | result: %d\n", i, j, c, result);
        if (result == 0) {
             printf("Protected area\n");
}}<br>}
      }
    }
   else {
        printf("Three parametres are needed\n");
         printf("Sample1 param1 param2 param3\n");
    }
    return(0);
    }
```
## **protectedArea.c**

En aquest exemple es pot observar que no es permet introduir valors negatius en els paràmetres i després es realitza la suma dels tres paràmetres, això fa pensar que la suma dels tres paràmetres no pot donar com a resultat zero i per tant el programa no mostrarà per pantalla la frase "Protected area". Però i si s'introdueixen els valors següents:?

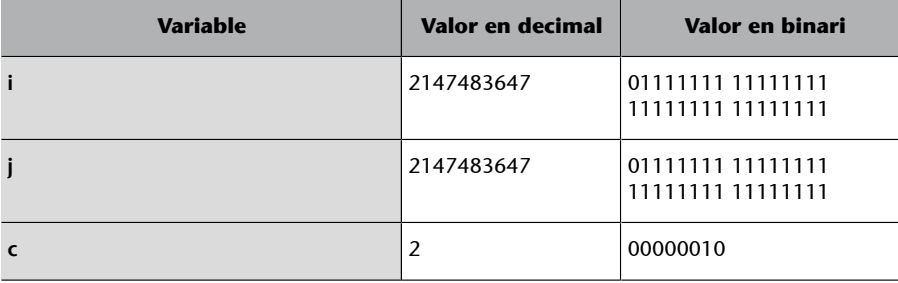

En aquest cas la suma de i + j = 4294967294. Però aquest valor produeix un integer overflow donat que supera el valor màxim admès en una variable de tipus int.

La representació de 4294967294 en binari és : 11111111 11111111 11111111 11111110

Però en ser tractat en format de *complement a 2*, es tracta del nombre negatiu  $-2$  i per tant, el resultat de  $i + j + c = 0$ .

Així doncs el resultat de l'execució del programa és el següent:

```
C:\pcs>ProtectedArea 2147483647 2147483647 2
i: 2147483647 | j: 2147483647 | c: 2 | result: 0
```
Protected area

Uns altres valors possibles per a aconseguir el mateix són els següents:

Es tracta que la suma de dos nombres positius desbordi la capacitat de la variable de resultat *(integer overflow)*, obtenint un nombre negatiu.

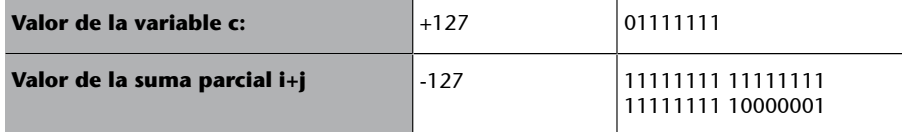

Si es considera 11111111 11111111 11111111 10000001 com un nombre positiu, en comptes de -127 s'obté 4294967169.

Ara es tracta de fer que c = 127 i que la suma de i + j = 4294967169, per exemple  $i = 2147483647$   $j = 2147483522$ .

```
C:\pcs>ProtectedArea 2147483647 2147483522 127
i: 2147483647 | j: 2147483522 | c: 127 | result: 0
Protected area
```
Per a evitar que es produeixi un *integer overflow*, la comprovació dels valors numèrics ha de ser exhaustiva perquè no es produeixin errors inesperats. Per exemple, en el codi anterior, la solució hauria implicat incloure una comprovació per a detectar si els valors introduïts estan entre un rang de valors determinat i, per descomptat, comprovar la mida del tipus de dades abans de començar a utilitzar-la.

<span id="page-14-0"></span>La memòria té una zona dedicada a les variables del programa que es divideix en dos: la pila o *stack* i el *heap* o zona de memòria dinàmica. La zona de pila té un creixement de dalt a baix pel que fa a posicions de memòria en forma de LIFO (*Lastin,Firstout*). Quan un programa fa una crida a una funció es crea un nou *stack frame*, aquest *stack frame* s'utilitza per passar arguments als procediments i funcions i per a emmagatzemar les variables locals, i s'hi va reservant memòria a mesura que el programa va definint variables, emmagatzemant-les en format *little endian*, és a dir, amb el bit menys significatiu a l'esquerra.

A més amés, les adreces de retorn de les crides a les funcions també s'emmagatzemen a la pila, aquesta és la causa que en ocasions succeeixi el desbordament de la pila, ja que si la mida del valor d'una variable en una funció és superior a la mida de l'espai que se li ha reservat en la pila, pot sobreescriure l'adreça de retorn d'aquesta funció, el que podria permetre a un usuari maliciós executar qualsevol codi que ell vulgui. Aquest desbordament pot ser provocat i fer de forma intencionada que el valor que es sobreescriu en l'adreça de retorn sigui una adreça escollida per l'atacant, això faria que el retorn de la crida no es realitzaria a l'adreça prevista per l'execució del programa, sinó que el retorn de la crida aniria a una adreça escollida per l'atacant i es podria executar codi amb finalitats malicioses.

Els atacs per *bufferoverflow*, tant el d'*stackoverflow* com el *heapoverflow*, són un tipus d'atacs molt utilitzats pels *hackers*, ja que permet aprofitar aquesta vulnerabilitat per tal d'executar el seu propi codi i a la vegada realitzar atacs a la resta del sistema; així doncs, cal tenir molta cura a l'hora d'escriure el codi de programació per tal que no es puguin produir aquests desbordaments i així evitar ser vulnerables als atacs.

## **2.1. Els registres**

<span id="page-14-1"></span>Dins de l'arquitectura x86, en un mateix llenguatge de programació, per exemple en llenguatge ANSI C, es poden generar diferents codis en assemblador depenent del compilador, que a la vegada poden generar diverses maneres de gestionar els registres del sistema; tot i així, hi ha una sèrie de registres i instruccions bastant comuns en la majoria dels compiladors que s'utilitzen. Entre tots els registres, destacarem els tres següents:

• **EIP(***extendedinstructionpointer*)**.** Conté l'adreça de la pròxima instrucció que cal executar. Quan la funció A crida a la funció B, la següent adreça que hem d'executar un cop es retorna de la funció B s'emmagatzema a la pila. Quan retorna la funció B, la CPU recull l'adreça de la pila i

#### **Enllaç recomanat**

*CWECommonWeakness Enumeration* **CWE-121:***Stack-based buffer overflow:[http://](http://cwe.mitre.org/data/definitions/121.html)* [cwe.mitre.org/data/](http://cwe.mitre.org/data/definitions/121.html) [definitions/121.html](http://cwe.mitre.org/data/definitions/121.html)

l'emmagatzema en el registre EIP. L'adreça que hi ha en el registre EIP determina a quina adreça hi ha el codi en què ha de continuar l'execució del programa

- **ESP** (*extended stack pointer*). Conté l'adreça que apunta al valor superior de la pila, és a dir, al cap de la pila. Cal tenir en compte que la pila creix de manera invertida, és a dir, cada vegada que la pila creix, l'adreça de memòria decreix.
- **EBP** (*extended base pointer*). Conté l'adreça de memòria on comença la pila. Com que creix de forma invertida, és l'adreça més gran dins de la pila.

A part d'aquests tres registres especials del codi, es pot veure que es fa ús del registre EAX com a variable auxiliar per a moure valors entre variables.

Quan una funció està en execució, el registre EIP apunta a la instrucció en execució, el registre EBP apunta a l'adreça base de la pila i el registre ESP apunta al principi de la pila.

## **2.2. Gestió de la pila**

<span id="page-15-0"></span>L'*stackframe* és la zona de memòria situada entre l'EBP i l'ESP i marca la zona de memòria de la funció assignada a la pila.

Quan es fa una crida a la funció POP amb un registre com a paràmetre, el valor situat en la posició de memòria apuntat per ESP serà assignat al registre i el valor d'ESP es desplaçarà per a treure aquest valor de la pila. En aquest cas, la pila es desplaça a la mida del registre extret, de manera que ESP quedarà assignat a ESP +4 [en arquitectures de 32 bits].

Quan es fa una crida a la funció PUSH amb un registre o valor com a paràmetre, aquest es posarà al cim de la pila, i el registre ESP es desplaçarà per a indicar que la pila està en la nova posició. En aquest cas ESP serà assignat a ESP –4.

## **2.3. Crida i retorn de funcions**

<span id="page-15-1"></span>Quan es produeix la crida a una funció, hi ha tres funcions importants que també afecten els registres i la pila:

• **CALL.** Quan es produeix una crida a una altra funció, és necessari fer una sèrie d'accions. CALL automatitza aquestes accions. En primer lloc fa un PUSH del valor següent d'EIP, és a dir, de l'adreça on es troba la instrucció següent per executar després que el control de programa torni de la crida a la funció. Aquest valor serà el valor de retorn de la funció cridada. En segon lloc actualitzarà el valor d'EIP a l'adreça de la funció cridada. És a

dir, CALL Address genera un PUSH EIP següent i una crida a la funció MOV (moure) EIP, Address.

- **LEAVE.** Quan s'abandona l'execució d'una rutina, es pot usar la crida a LEAVE per a preparar la sortida. Per a això, aquesta funció situa el cap de la pila en l'adreça de la base, és a dir, MOV ESP, EBP. Després fa un POP al registre EBP, és a dir, restaura el valor original d'EBP. Aquest valor d'EBP és desat al començament de la funció. Aquesta situació deixa el registre ESP apuntant a l'adreça de retorn CALL, és a dir, a la instrucció següent per executar després de la finalització de la funció.
- **RTN.** La crida a RTN genera la fi de l'execució d'una funció i el que es fa és actualitzar el valor d'EIP al valor d''ESP, és a dir, és un POP EIP.

## **2.4. Exemple de desbordament de pila**

<span id="page-16-0"></span>En aquest exemple es presenta un programa en llenguatge C que és vulnerable a un desbordament de pila (stack overflow), en aquest cas, si s'introdueix com a paràmetre una cadena d'una determinada llargària, es podrà sobreescriure l'adreça de retorn del seu stack frame.

## **Entorn de desenvolupament**

- Sistema operatiu: Windows 7 Professional SP1 32 bits funcionant en màquina virtual.
- Virtualització: Oracle VM VirtualBox 4.3.12.
- Compilador C: CodeBlocks 13.12 with GNU GCC Compiler.
- Desassemblador i depurador: Ollydbg 2.01 Beta 2.

Aquest programa rep com a paràmetre una adreça d'email i imprimeix el domini al qual pertany l'adreça de l'email. El format és el següent: acount@domain.

```
#include <stdio.h>
#include <stdlib.h>
#include <string.h>
int main(int argc, char** argv) {
    char *domain;
    char email[40];
    if (argc != 2) {
        printf("Usage: obtain email address\n");
         return(-1);
     }
```
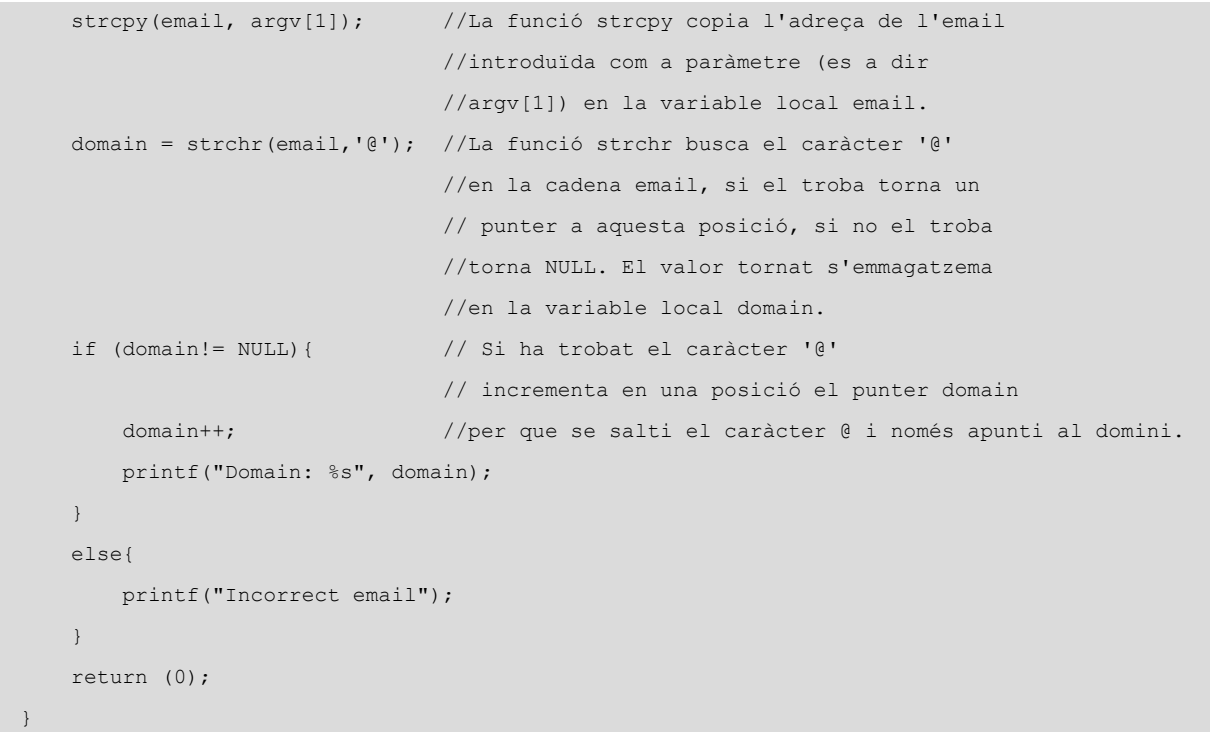

#### **stackOverflow.c**

El resultat de l'execució del programa pot ser per exemple el següent:

C:\pcs>stackOverflow AAAABBBBCCCCDDDDEEEEFFFF@domainname.com Domain: domainname.com

Durant el procés de l'execució, es pot observar, per exemple amb l'eina Ollydbg, que es realitza la crida CALL stackOvervlow.00401340, en aquest moment l'adreça en execució és 004010F8. En aquest punt es fa una crida (CALL) i per tant, el control del programa passarà a l'adreça 00401340 per a executar un bloc de instruccions fins que es realitzi un retorn amb la instrucció RETN. Llavors el control del programa tornarà cap a la instrucció següent al de la crida, és a dir, tornarà el control del programa cap a l'adreça 004010FD. Dit d'una altra manera, es realitza una crida a una funció, i quan finalitza l'execució d'aquesta funció, el programa continua l'execució a partir de la següent instrucció que ha realitzat la crida.

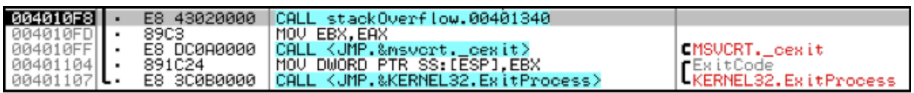

En l'adreça 0022FF2C de la pila s'emmagatzema l'adreça de retorn que haurà d'utilitzar per a tornar el control del programa a la següent instrucció posterior a la crida CALL. Com es pot observar, aquesta adreça de retorn és 004010FD.

0022FF2C|L004010FD|P≯@ |RETURN from stackOverflow.00401340 to sta

Un cop es realitza la crida, el control del programa passa a la funció que es troba en l'espai comprès des de l'adreça 00401340 fins a la 004013CB, que és quan es realitzarà el retorn a la següent instrucció de la crida.

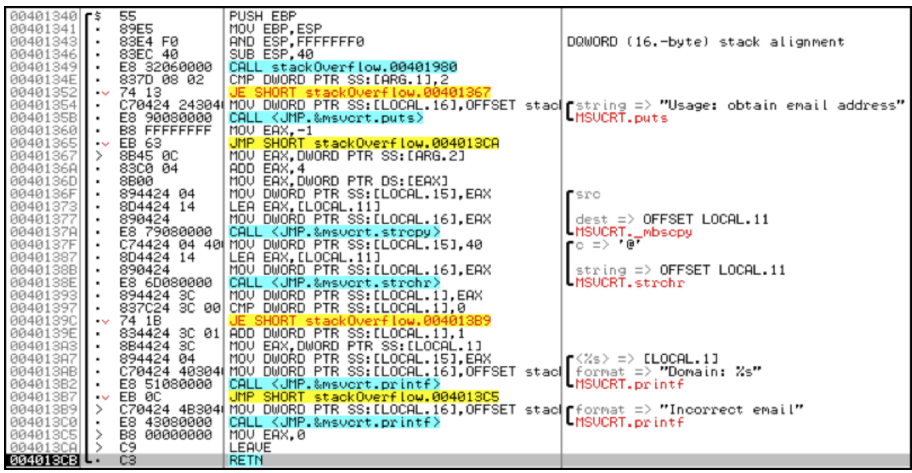

En la pila es reserva l'espai per a emmagatzemar el valor de la variable *email*, aquest espai es troba a partir de l'adreça de la pila 0022FEF4 i té reservat un espai per a emmagatzemar fins a 40 caràcters. En aquest exemple s'ha introduït com a paràmetre el valor AAAABBBBCCCCDDDDEEEEFFFF@domainname.com, en el qual es poden observar les posicions on està emmagatzemat en la pila durant l'execució del programa.

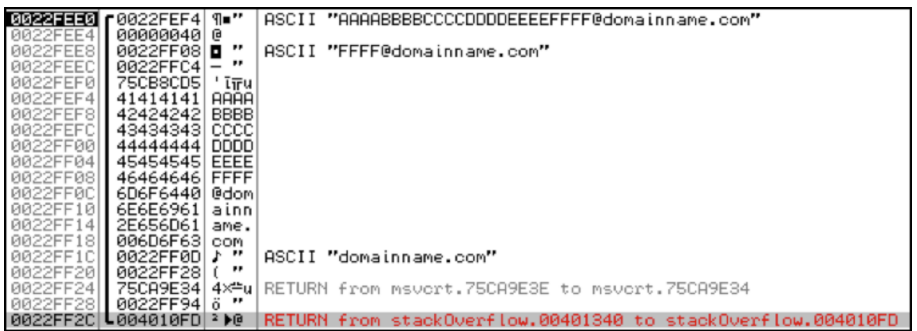

En aquest exemple el programa funciona sense cap incidència anormal i finalitza mostrant el següent resultat:

```
C:\pcs>stackOverflow AAAABBBBCCCCDDDDEEEEFFFF@domainname.com
Domain: domainname.com
```
L'espai reservat per a la variable *email* és de 40 posicions. Què passaria si s'introdueix com a paràmetre un email amb una longitud de més de 40 caràcters, com per exemple AAAABBBBCCCCDDDDEEEEFFFFGGGGHHHHIIIIJJJJKKKK@domainname.com ? En el moment de fer la crida a la funció, es guarda el valor de l'adreça de retorn en l'adreça 0022FF2C i tal i com s'observa, l'adreça de retorn és 004010FD.

#### 0022FF2C 4004010FD 2 M RETURN from stackOverflow.00401340 to rflow.004010FD

Posteriorment, s'emmagatzema el valor del paràmetre introduït en la pila, però la funció strcpy no controla si la mida de la informació que ha d'emmagatzemar en la pila és superior a l'espai que hi ha reservat per a la variable, en aquest cas, la variable *email*. Aquest fet fa que en aquest cas es sobreescrigui la posició 0022FF2C, que és on hi havia l'adreça de retorn de la crida CALL stackOvervlow.00401340 que realitza el programa.

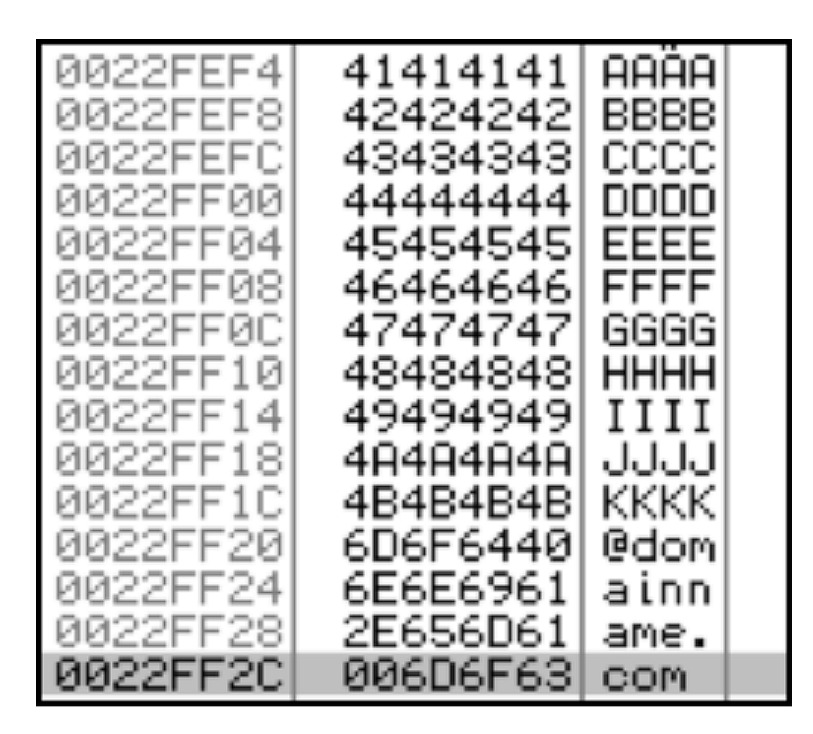

Quan el programa executa la instrucció RETN per a retornar a la instrucció següent de la crida, accedeix a l'adreça 0022FF2C per a obtenir l'adreça de retorn. Aquesta adreça de retorn hauria de ser 004010FD, però en el seu lloc troba el valor 006D6F63.

En aquest punt, l'EIP apunta a l'adreça 006D6F63, que és on hauria d'haver la instrucció que s'ha d'executar en retornar després de la crida a la funció. Però com que aquesta adreça no era la prevista en el flux previst del programa i a més aquesta adreça és *not readable*, en aquest cas el sistema provocarà la interrupció del programa i apareixerà un missatge d'error.

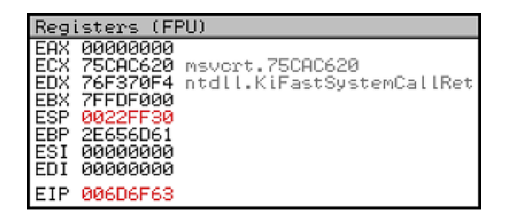

A continuació es mostra el missatge motivat com a conseqüència del desbordament de pila.

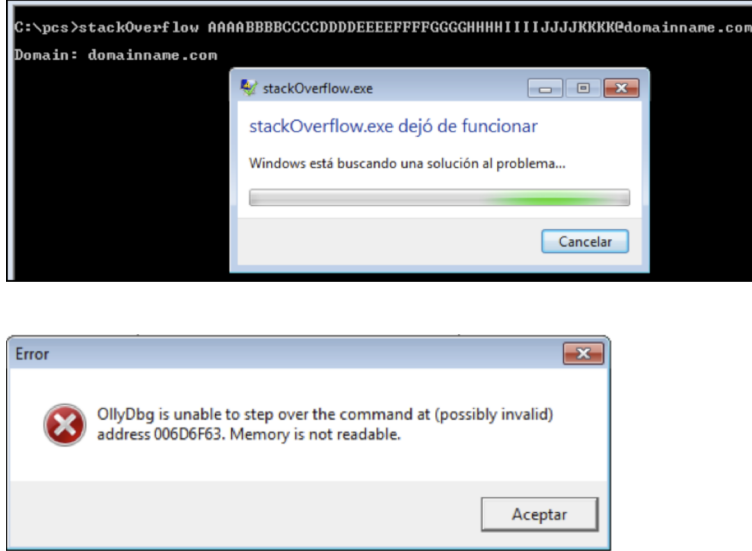

En aquest exemple el sistema ha mostrat un missatge d'error i el programa ha deixat de funcionar. Tot i així, aquest desbordament de pila podia haver estat aprofitat per un *hacker*. En cas que s'hagués tractat d'un atac intencionat, s'hagués pogut enviar un paràmetre a través d'un *shellcode* o un *payload*, de forma que en l'adreça de la pila 0022FF2C s'hagués sobreescrit un valor intencionat que correspongués a una adreça de memòria, en la qual el *hacker* hagués injectat algun codi amb les variables i així poder-lo executar.

En aquest exemple s'ha mostrat que es pot sobreescriure l'adreça de memòria per mitjà d'un desbordament de les variables de la pila, així doncs, seria possible fer que el control de programa fos a qualsevol part de la memòria, és a dir, es podria executar qualsevol programa carregat en el sistema o fins i tot injectat en les variables.

<span id="page-21-0"></span>El *heap* és un segment de memòria que s'utilitza per a emmagatzemar dades assignades dinàmicament en temps d'execució.

Una altra zona de memòria o segment de dades molt similar és el *BSS*, que és una zona destinada a emmagatzemar variables globals sense inicialitzar, que també s'assignen en temps d'execució i en aquest cas són emplenades amb zeros fins que se'ls assigna un nou valor. Cal tenir en compte que els errors relacionats amb el desbordament de *heap* són idèntics als ocorreguts en el *BSS*.

El desbordament de *heap* és un tipus de *bufferoverflow*, on la memòria intermèdia (*buffer*) que pot ser sobreescrita s'assigna a la part del *heap* de la memòria, això significa que, en general, aquest *buffer* ha estat assignat utilitzant una instrucció de tipus malloc().

La funció malloc() s'utilitza per a assignar un bloc de memòria en el *heap*. El programa accedeix a aquest bloc de memòria via un punter que retorna la funció malloc().

Els desbordaments de la memòria intermèdia sovint es poden utilitzar per a executar codi arbitrari, que és en general fora de l'àmbit de la política de seguretat implícita d'un programa.

A més de les dades importants de l'usuari, els atacs *heapoverflows* es poden utilitzar per sobreescriure punters de funció, que poden estar actualment en la memòria, i apuntar-los cap al codi de l'atacant. Fins i tot en les aplicacions que no utilitzen explícitament els punters de funció, el *runtime* sol deixar-ne en la memòria. Per exemple, els mètodes d'objectes en C++ s'implementen generalment usant els punters a funcions, fins i tot en els programes en C, sovint hi ha una taula de desplaçament global que s'utilitza en temps d'execució subjacent.

El següent exemple és un programa senzill que utilitza memòria *heap*. El programa conté un *bug* explotable de *buffer overflow*.

En el primer cas, el procés del programa és normal i no es produeix cap *heap overflow*, ja que la longitud del paràmetre d'entrada no provoca cap desbordament de memòria; en canvi, en el segon cas es pot observar que en introduir un paràmetre sobredimensionat, ha provocat un desbordament de *heap*.

```
#include <stdio.h>
#include <stdlib.h>
```
int main(int argc, char \*argv[])

#### **Enllaç recomanat**

*CWECommonWeakness Enumeration* **CWE-122:***heap-based buffer overflow:* [http://](http://cwe.mitre.org/data/definitions/122.html) [cwe.mitre.org/data/](http://cwe.mitre.org/data/definitions/122.html) [definitions/122.html](http://cwe.mitre.org/data/definitions/122.html)

```
{
.......char *input = malloc (20);
\ldots \ldots.char *output = malloc (20);
......strcpy (output, "normal output");
......strcpy (input, argv[1]);
......printf ("input at %p: %s\n", input, input);
......printf ("output at %p: %s\n", output, output);
......printf("\n\n%s\n", output);
}
```
## **heapOverflow.c**

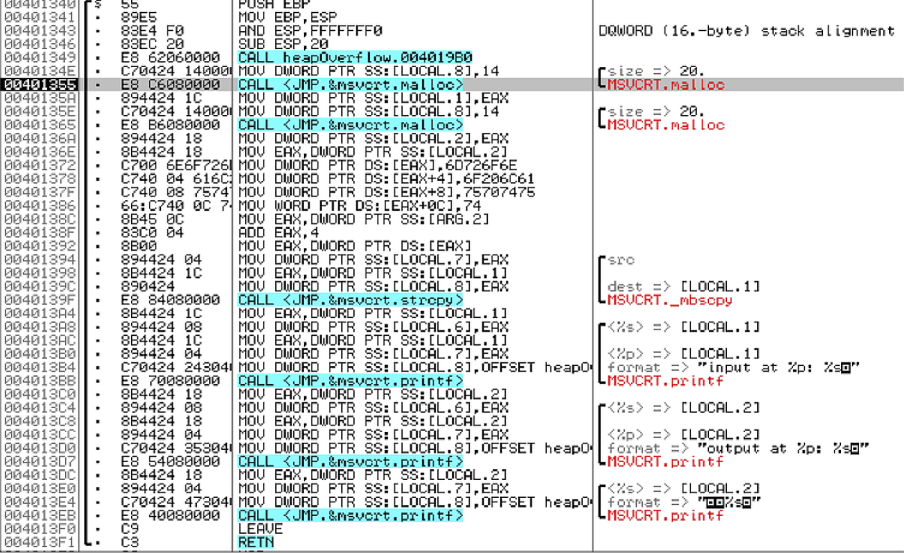

A través de l'eina Ollydbg es pot observar el procés de l'execució del programa.

En fer la crida CALL la funció malloc(), s'ha creat un *stack frame* on es pot observar el punter cap a l'adreça de la memòria *heap*.

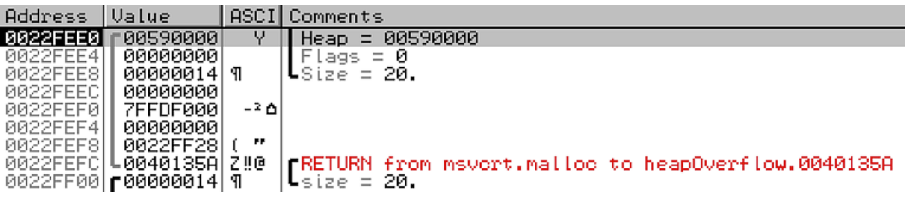

En aquesta imatge es pot observar el mapa de memòria i la ubicació de l'espai reservat per al *heap*.

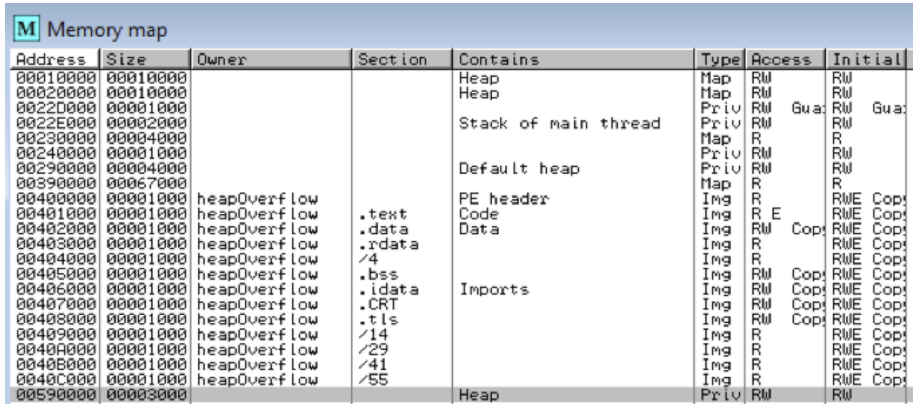

En aquest cas, el programa finalitza sense cap incidència.

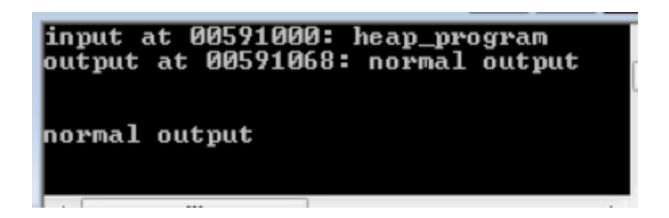

En el proper cas, l'entrada del paràmetre sobrepassa l'espai de memòria reservat, a més, la funció strcpy() no té cap control referent a la seva mida.

En aquest punt es pot observar el contingut de la pila durant l'execució de la funció malloc().

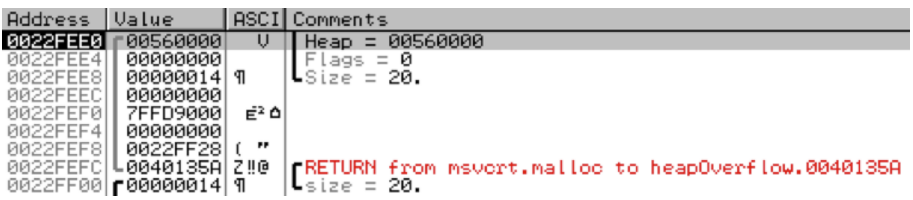

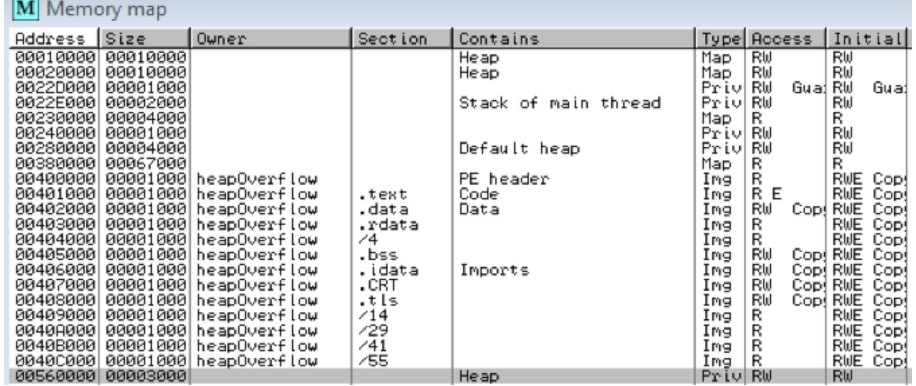

Tal i com es pot observar, en aquest cas s'ha produït un desbordament de *heap*.

input at 005611D8: 12345678901234567890123456789012345678901heap\_overflow\_progra<br>mABCDEFGHIJKLMNOPQRSTUVWXYZabcdefghijklmnopqrstuvwxyzłA\$%&/()=?<sub>1</sub>+()/\*<br>output at 00561240: qrstuvwxyzłA\$%&/()=?<sub>1</sub>+()/\*

qrstuvwxyz?À\$%&/()=?┐+<>/\*

Posteriorment a la presentació de la informació per pantalla amb la funció printf(), també dóna el següent error abans de finalitzar el programa.

Access violation when reading [705F776F]

<span id="page-25-0"></span>L'elecció d'un llenguatge de programació comporta conèixer el nivell de seguretat de les llibreries i funcions del llenguatge que s'utilitza. S'ha de tenir en compte que no totes les llibreries i funcions d'un llenguatge de programació són segures en totes les circumstàncies, una dada sobredimensionada, un valor fora del rang previst introduït com a paràmetre en una funció no segura, no donarà error en el moment de compilació del programa però sí pot provocar, per exemple, un desbordament de memòria. S'ha de tenir en compte que un *hacker* pot provocar la introducció de valors sobredimensionats, els quals poden provocar un desbordament de pila i aprofitar aquest fet per a executar el codi que hagi injectat per tal d'atacar el sistema.

En aquest punt no analitzarem cadascun dels llenguatges de programació ni totes les seves funcions no segures o vulnerables, però per posar un exemple, el llenguatge de programació C no proporciona una funció de protecció contra l'accés o sobreescriptura de dades en la memòria; no comprova que l'escriptura de dades en una memòria intermèdia es trobi dins dels límits d'aquesta memòria intermèdia, el llenguatge C tampoc realitza la comprovació automàtica dels límits de les matrius o indicadors com molts altres llenguatges, i a més, a la biblioteca estàndard de C hi ha gran diversitat de funcions vulnerables, com per exemple *gets, getwd, strcpy, strcat, sprintf, scanf, sscanf, fscanf, vfscanf, vsprintf, vscanf, vsscanf, streadd, strecpy, realpath, syslog, getopt, getopt\_long,getpass*, *realpath*, etc. La majoria d'aquestes funcions poden provocar un **buffer overflow** si els valors dels paràmetres que s'hi assignen no són correctes o estan sobredimensionats.

En el llenguatge *C#*, per exemple, per a mantenir la seguretat de tipus, no suporta punters aritmètics  $(+, ++,-,-, *, \&, ==, !=, >, etc.)$  per defecte o de manera predeterminada. Tot i així, si s'utilitza la paraula clau *unsafe*, es pot definir un context no segur en el qual es poden utilitzar aquests punters.

Així doncs, el coneixement de les particularitats de les llibreries i funcions que s'utilitzaran en el llenguatge de programació escollit, i alhora escollir les llibreries i funcions segures, és de vital importància per a realitzar una programació segura.

A continuació es mostra un exemple de la funció vulnerable *strcat.*

#### **Enllaços recomanats**

**Unsafe(C#Reference):** [http://msdn.microsoft.com/](http://msdn.microsoft.com/es-es/library/chfa2zb8.aspx) [es-es/library/chfa2zb8.aspx](http://msdn.microsoft.com/es-es/library/chfa2zb8.aspx)

Codi no segur i pun**ters(GuiadeprogramaciódeC#):**[http://](http://msdn.microsoft.com/es-es/library/t2yzs44b.aspx) [msdn.microsoft.com/es-es/li](http://msdn.microsoft.com/es-es/library/t2yzs44b.aspx)[brary/t2yzs44b.aspx](http://msdn.microsoft.com/es-es/library/t2yzs44b.aspx)

Pointer types (Guia de pro**gramaciódeC#:**[http://](http://msdn.microsoft.com/es-es/library/y31yhkeb.aspx) [msdn.microsoft.com/es-es/li](http://msdn.microsoft.com/es-es/library/y31yhkeb.aspx)[brary/y31yhkeb.aspx](http://msdn.microsoft.com/es-es/library/y31yhkeb.aspx)

La funció *strcat* no valida la mida de les cadenes que va a concatenar. Aquesta funció concatena una cadena *src* (cadena origen) a la cadena *dest* (cadena destí). Aquesta operació pot provocar un desbordament de memòria si la longitud de la concatenació de les dues cadenes és superior a l'espai reservat.

En realitat la funció *strcat* afegeix una còpia de la cadena apuntada per *src* al final de la cadena apuntada per *dest* i retorna un punter a *dest* en el qual resideix la cadena concatenada resultant.

```
#include <stdio.h>
#include <string.h>
void countStr(char str[])
{
      char frase[100] = "The string: \Upsilon";
      char total[6];
      snprintf(total, 6, "%d", strlen(str));
       strcat(frase, str);
      strcat(frase, "\" has ");
       strcat(frase, total);
       printf("%s\n", frase);
       return;
}
int main(int argc, char *argv[])
{
      if(\text{argc} < 2){
              printf("Usage>text:");
              return -1;
       }
       countStr(argv[1]);
      printf("The program completes successfully \n\pi");
}
```
## **strcatExample.c**

El programa rep un tex com a paràmetre d'entrada, i sense validar la seva mida, el concatena amb la variable *frase* que té reservat un espai de 100 bytes, dels quals ja en té ocupats 13. Si la mida del paràmetre d'entrada es superior a 87 caràcters, en concatenar-lo amb la variable *frase* se sobreescriurà un espai de la pila no reservat per a aquesta variable. Segons la longitud del valor del paràmetre d'entrada, pot ser que aquesta sobreescriptura no tingui cap efecte o en canvi alteri l'execució del programa.

que en afegir aquest text, el superi.

El comportament del programa variarà en funció de la longitud del paràmetre d'entrada. Si la cadena té fins a 78 caràcters, no es supera l'espai reservat per a la variable *frase*: 78 + 13 (The string: ") + 2 (número de caràcters) + 6 (" has ) + caràcter final de cadena = 100.

Una execució correcte pot ser com la següent:

```
C:\pcs>strcatExample 123456789012345678901234567890
The string: "123456789012345678901234567890" has 30
The program completes successfully
```
Cal observar que en l'adreça 00401439 hi ha la instrucció corresponent a la crida a la funció countStr(argv[1]); és a dir, CALL strExemple.00401340 de la funció *main*, la qual crida a la funció *countStr*, l'execució de la qual retorna de la funció *countStr*. L'execució del programa continua a la següent instrucció de la crida CALL, és a dir, continua l'execució en l'adreça 0040143E.

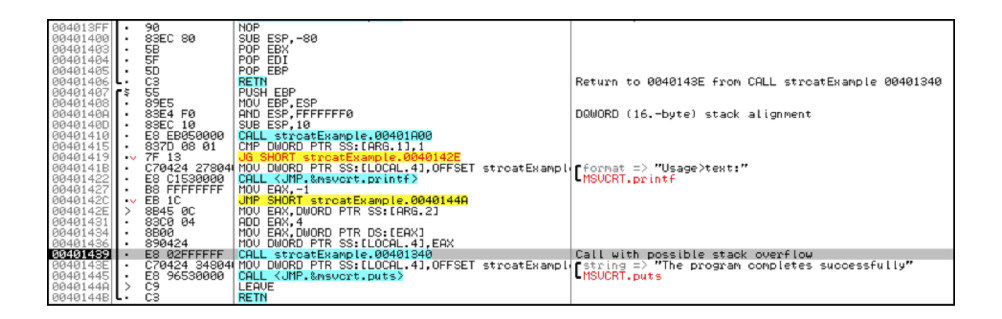

En la següent imatge es pot observar la informació de la pila (*stack*) en el moment de fer la crida a la funció *countStr* des de la funció *main*. En l'adreça 0022FF0C de la pila, es guarda la següent adreça de la crida a la funció, es a dir, l'adreça de retorn a la funció *main*, que en aquest cas és 0040143E.

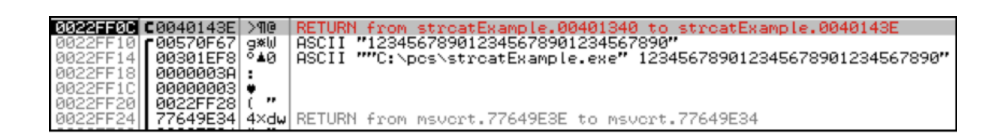

Posteriorment, es reserva un espai en la pila per a la definició corresponent a char frase[100], aquest espai es pot observar que correspon a l'adreça 0022FE9C, fins a l'adreça 0022FF0F (0022FF0C + 3, 0022FF0C+ 4 = 0022FF10)).

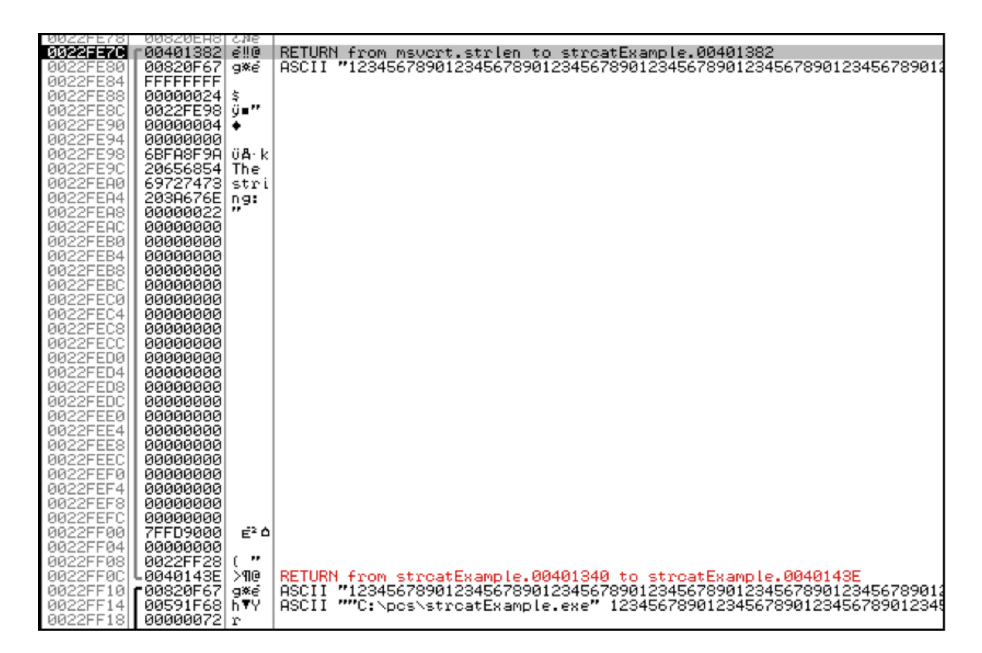

En aquest exemple es pot observar que el valor resultant de la concatenació no supera l'espai reservat en la memòria de la pila per a la variable de destí, i per tant, el programa finalitza sense incidències.

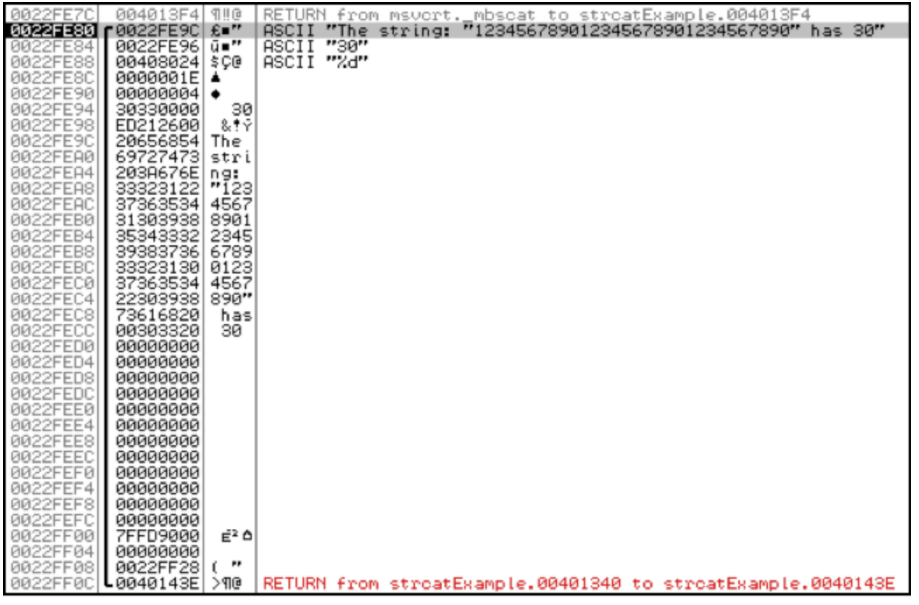

En el següent exemple la longitud de la cadena és de 86 caràcters:

```
C:\pcs>strcatExample 123456789012345678901234567890123456789012345 
67890123456789012345678901234567890123456
The string: "1234567890123456789012345678901234567890123456789012345 
6789012345678901234567890123456" has 86
The program completes successfully
```
Es pot observar en la informació de la pila que el resultat de la concatenació de la cadena ha sobrepassat l'espai reservat per a emmagatzemar la cadena i ha sobreescrit en les adreces següents de la pila que corresponia a la variable *frase*, en aquest cas la sobreescriptura no ha afectat l'execució del programa, donat que aquest espai no s'ha tornat a utilitzar posteriorment i no ha arribat a afectar l'adreça de retorn ni el procés d'execució, i el programa ha finalitzat sense incidències.

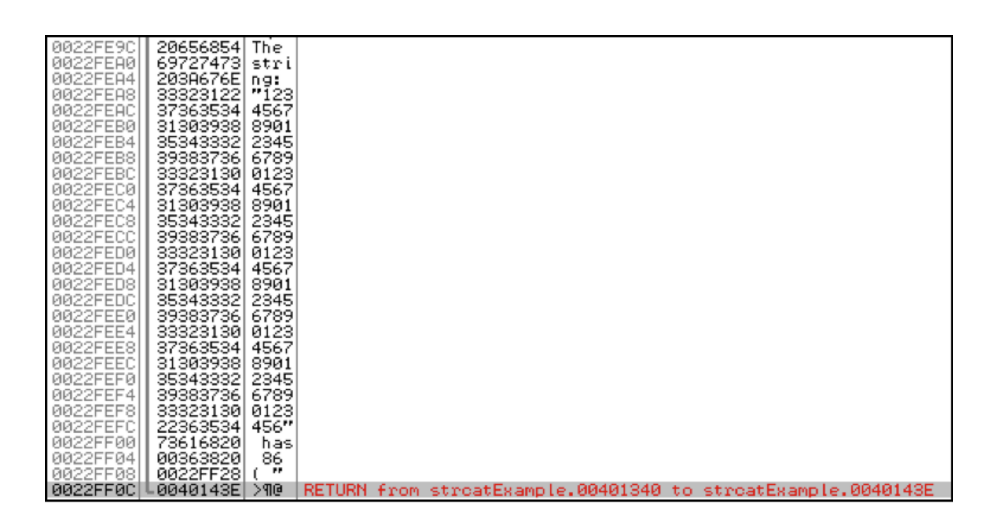

En el següent exemple s'introdueixen 98 caràcters, en aquest cas se sobreescriurà l'adreça de retorn i per tant afectarà l'execució del programa.

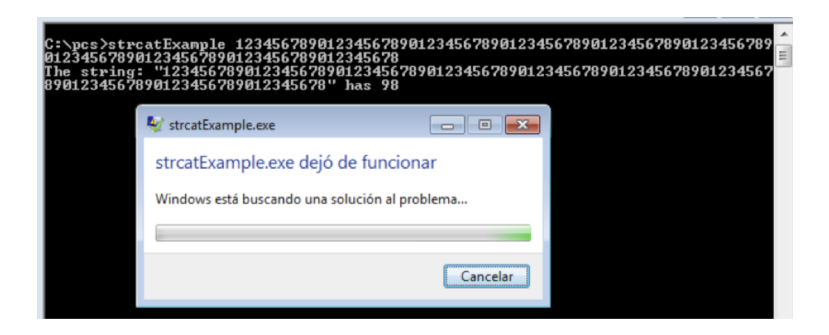

Analitzant l'evolució de la pila, es pot observar que l'adreça de retorn 0040143E s'emmagatzema en la posició 0022FF0C.

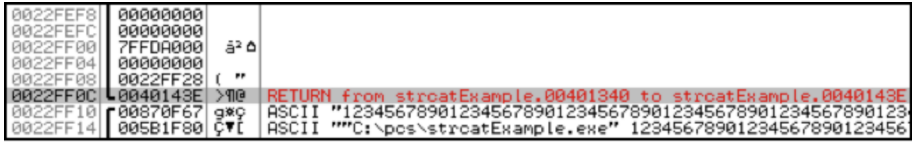

En aquest cas el resultat de la concatenació sobrepassa la mida reservada per a la variable *frase* i sobreescriu la posició 0022FF0C de manera que canvia el valor de l'adreça de retorn 0040143E pel valor 73616820.

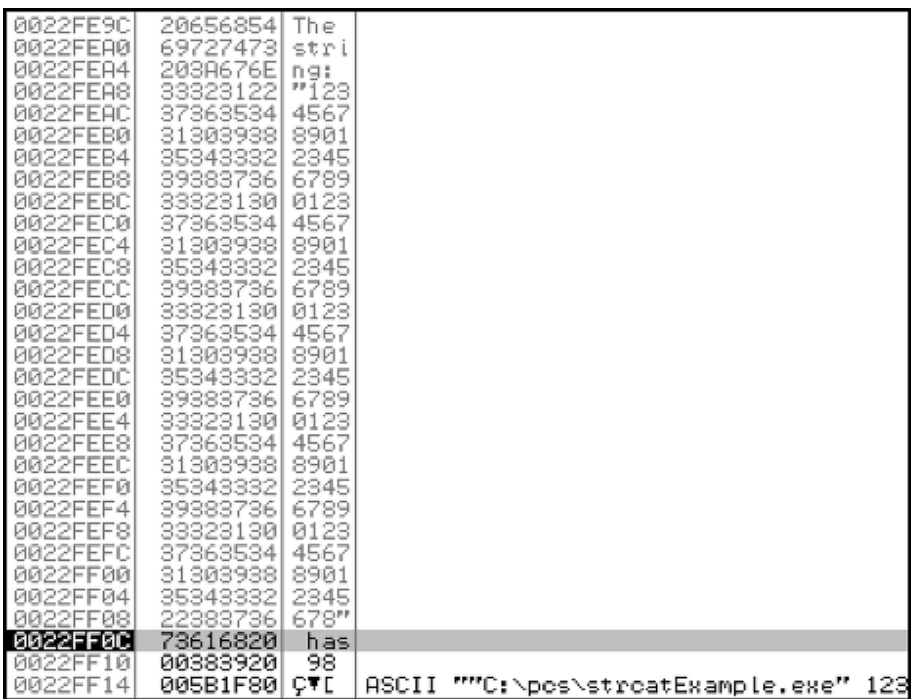

Quan el programa executa la instrucció RETN per a retornar a la funció *main*, accedeix a la posició 0022FF0C de la pila per a obtenir l'adreça de retorn. Aquesta adreça de retorn hauria de ser 0040143E, però en el seu lloc troba el valor 73616820.

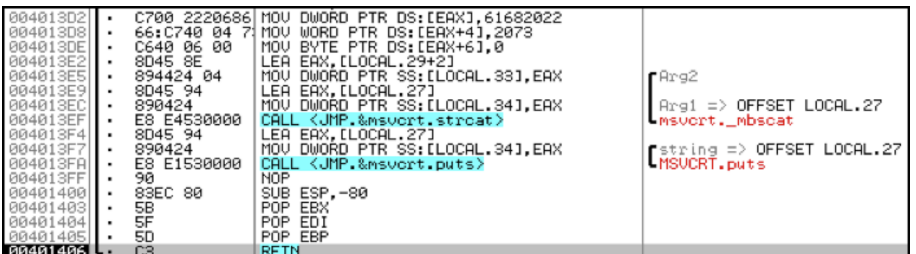

En aquest punt, l'EIP apunta a l'adreça 73616820, que és on hi hauria d'haver la instrucció que s'ha d'executar en retornar a la funció *main*, però aquesta adreça no és l'adreça correcte que havia d'haver en aquesta posició i en aquest cas dóna un error de memòria, Memory is not readable.

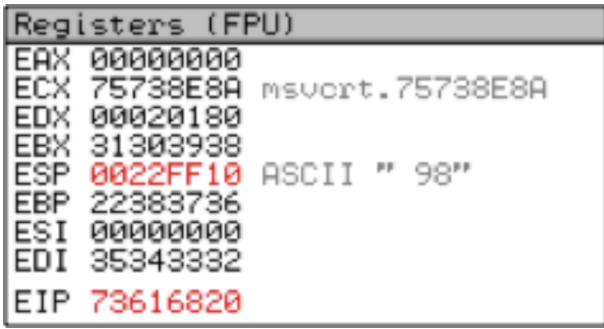

A continuació es mostra el missatge motivat com a conseqüència del desbordament de pila que ha provocat la concatenació.

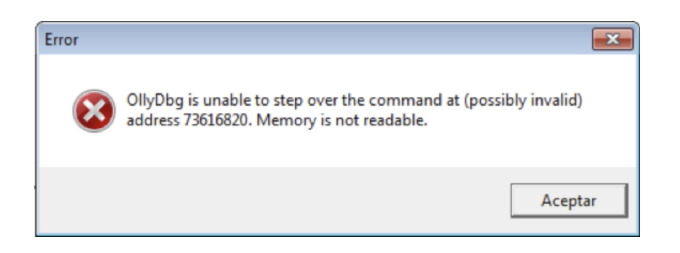

En aquest cas es produeix una situació similar a la mostrada en altres exemples en els quals el sistema mostra un missatge d'error i el programa deixa de funcionar. Aquest desbordament també podia haver estat aprofitat per un *hacker*. En cas que s'hagués tractat d'un atac intencionat, s'hagués pogut enviar un paràmetre a través d'un *shellcode* o un *payload*, de manera que en l'adreça de la pila 0022FF0C s'hagués sobreescrit un valor intencionat que correspongués a una adreça de memòria, en la qual el *hacker* hagués injectat algun codi amb les variables i així poder-lo executar, o executar qualsevol programa carregat en el sistema.

## **Bibliografia**

<span id="page-32-0"></span>**Howard, M.; LeBlanc, D.** (2002). *Writing Secure Code, Second Edition*. Redmond Washington: Microsoft Press.

**Foster, J. C.; Osipov, V.** (2005). *Buffer Overflow Atacks*. Syngress Publishing Inc.